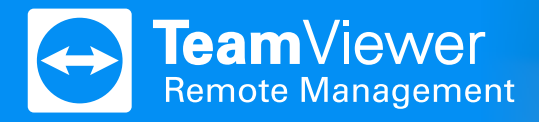

# **Network Monitoring by TeamViewer**

Add visibility to your network. Ensure a stable environment. Reduce downtime.

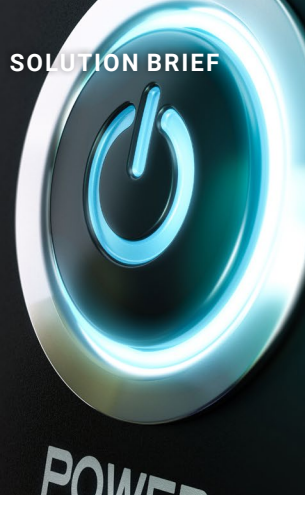

### **TeamViewer Monitoring**

**How many devices are connected to your networks? Do your printers have enough toner? Can you sustain a power outage?**

Reduce undesired downtime and provide an interruption-free and stable work environment that sets your company and clients on a path of high productivity and success.<br> **Our printer is low on toner** 

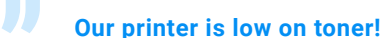

How to make sure your clients don't grow anymore frustrated at their printers?

**How many devices are there?** You are expected to manage and support all devices, but are you sure you got them all?

**Are we prepared for a power outage?** Are your backup batteries healthy? Can they sustain a power outage?

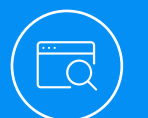

# **Automatic Device Detection**

Scan your network automatically for all connected devices and receive a comprehensive device list.

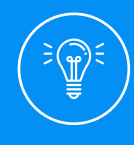

# **Track Availability and Fault**

Know when a device becomes unavailable, or requires your attention.

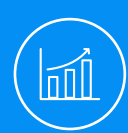

### **Increase Uptime and Productivity**

Fix problems before they become serious, and ensure business continuity.

# **Reduce undesired downtime**

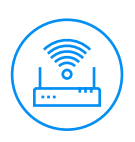

#### **Routers & Switches**

Be notified as soon as a state of a port changes to open, broken, or disabled.

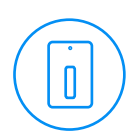

### **Network Attached Storage (NAS)** You will receive an alert as soon as

the available storage reaches a set threshold, or your disk health declines.

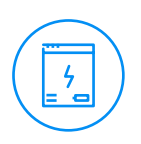

#### **Uninterruptible Power Supplies (UPS)**

As soon as the UPS reaches a set minimum battery level, an alert will be triggered.

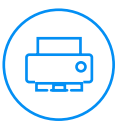

### **Network Printers**

Receive a notification as soon as the paper or the toner needs to be refilled.

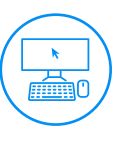

#### **Computers**

TeamViewer Monitoring checks various crucial aspects of your computers as the CPU usage, the disk space, and much more.

# **Take Your IT Service Management to the Next Level.**

# Try TeamViewer Remote Management for 14 days, FREE!

- $\Theta$  Endpoint Protection
- $\Theta$  Monitoring
- Web Monitoring
- Asset Management
- $\Theta$  Backup

## **[Start Free Trial](https://www.teamviewer.com/en/remote-management/getstarted/)**

# **Solution Highlights**

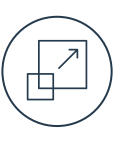

### **Scalable**

TeamViewer Remote Management grows with your business. Only pay for what you actually need and scale at any time.

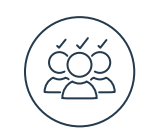

### **Customizable**

Customize TeamViewer Remote Management to specific department needs or clients by defining individual policies.

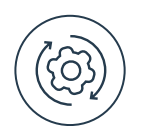

### **Integrated**

Get TeamViewer Remote Management solutions in one convenient dashboard, without adding another vendor to your IT stack — all seamlessly integrated with TeamViewer.

# About TeamViewer

As a leading global technology company, TeamViewer offers a secure remote connectivity platform to access, control, manage, monitor, and support any device — across platforms — from anywhere. With more than 600,000 customers, TeamViewer is free for private, non-commercial use and has been installed on more than 2.5 billion devices. TeamViewer continuously innovates in the fields of Remote Connectivity, Augmented Reality, Internet of Things, and Digital Customer Engagement, enabling companies from all industries to digitally transform their businesscritical processes through seamless connectivity.Founded in 2005, and headquartered in Göppingen, Germany, TeamViewer is a publicly held company with approximately 1,400 global employees. TeamViewer AG (TMV) is listed at Frankfurt Stock Exchange and belongs to the MDAX.

# Questions?

We are always happy to help.

[www.teamviewer.com/rm](https://www.teamviewer.com/en/remote-management/?t=1639994837448) [www.teamviewer.com/support](http://www.teamviewer.com/support)

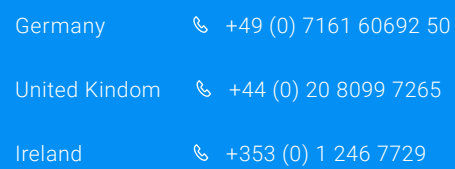

# **Stay connected**

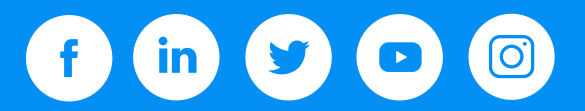

www.**[teamviewer](http://www.teamviewer.com/)**.com